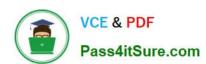

# 1Z0-884<sup>Q&As</sup>

Oracle Solaris Cluster 3.2 System Administrator Certified Professional Exam

### Pass Oracle 1Z0-884 Exam with 100% Guarantee

Free Download Real Questions & Answers PDF and VCE file from:

https://www.pass4itsure.com/1Z0-884.html

100% Passing Guarantee 100% Money Back Assurance

Following Questions and Answers are all new published by Oracle
Official Exam Center

- Instant Download After Purchase
- 100% Money Back Guarantee
- 365 Days Free Update
- 800,000+ Satisfied Customers

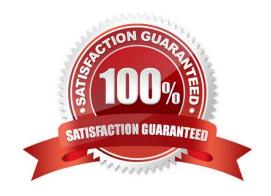

### https://www.pass4itsure.com/1Z0-884.html

### **QUESTION 1**

The clrg show command shows the following output for pippo-rg resource group. Resource group nfs-rg is configured to run only on node fachiro. Resource Group: pippo-rg RG\_description: RG\_mode: Scalable RG\_state: Unmanaged RG\_project\_name: default RG\_affinities: --nfs-rg RG\_SLM\_type: manual Auto\_start\_on\_new\_cluster: True Fallback: False Nodelist: fachiro zippo Which is correct about the resource group configuration?

- A. It is a scalable resource group that will not run on node fachiro if nfs-rg is online.
- B. The nfs-rg resource group will stop when pippo-rg switch to node fachiro.
- C. RG affinities cannot be configured into a scalable resource group.
- D. The clrg show + command would provide different information about the resource group.

Correct Answer: A

#### **QUESTION 2**

What is the reason that cluster still requires a PNM daemon even though IPMP itself is built into the cluster?

- A. PNM is required to support multiple IPMP groups on the same subnet. Without PNM, IPMP itself can not support this
- B. The PNM daemon is required to automatically configure your adapters into IPMP groups if you have not already done so manually.
- C. IPMP can cause failover of IP addresses between adapters on the same standalone server, but not on a cluster node.
- D. IPMP is not cluster-aware. The PNM cluster daemon is required so that applications can fail over between nodes if all adapters in an IPMP group on one node have failed.

Correct Answer: D

### **QUESTION 3**

You have a three node cluster with three different resource groups. Rg-1 can only run on node1 and node3, Rg-2 can only run on node2 and node3, while Rg-3 can only run on node3. If Rg-1 or Rg-2 move to node3, Rg-3 has to be stopped.

How would you accomplish this?

A. clrs set -p RG\_affinities=--Rg-1,--Rg-2 Rg-3

B. clresourcegroup set -p RG\_affinities=--Rg-3 +

C. clresourcegroup set -c RG\_affinities=--Rg-1,Rg-2 Rg-3

D. clresourcegroup set -p RG\_affinities=--Rg-1,--Rg-2 Rg-3

Correct Answer: D

### https://www.pass4itsure.com/1Z0-884.html

2022 Latest pass4itsure 1Z0-884 PDF and VCE dumps Download

### **QUESTION 4**

| Mhigh three are | objects used | within ' | \/oritoo | \/aluma | Managara     | Chasas three | ١  |
|-----------------|--------------|----------|----------|---------|--------------|--------------|----|
| Which three are | objects used | within   | ventas   | volume  | ivianadei? ( | Choose three | .) |

- A. plexes
- B. volumes
- C. subdisks
- D. metamirrors
- E. diskset
- F. metaplex

Correct Answer: ABC

### **QUESTION 5**

Identify the required steps in order to enable automatic reboot on a two-node cluster (nodes mars and earth), if all the monitored disk paths from that node are broken and there is another node that still has working paths to at least one of the shared devices.

- A. 1) clnode set -p reboot\_on\_path\_failure=enabled mars 2) clnode set -p reboot\_on\_path\_failure=enabled earth
- B. 1) Identify all DID numbers that represent disks only connected to one node. 2) For each device, perform cldev unmonitor d 3) clnode set -p reboot\_on\_path\_failure=enabled mars 4) clnode set -p reboot\_on\_path\_failure=enabled earth
- C. Nothing required, this feature is enabled by default already.
- D. 1) Identify all DID numbers that represent disks connected to all nodes. 2) For each device, perform cldev unmonitor d 3) clnode set -p reboot\_on\_path\_failure=enabled mars 4) clnode set -p reboot\_on\_path\_failure=enabled earth

Correct Answer: B

1Z0-884 Practice Test

1Z0-884 Study Guide

1Z0-884 Braindumps

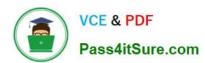

To Read the Whole Q&As, please purchase the Complete Version from Our website.

## Try our product!

100% Guaranteed Success

100% Money Back Guarantee

365 Days Free Update

**Instant Download After Purchase** 

24x7 Customer Support

Average 99.9% Success Rate

More than 800,000 Satisfied Customers Worldwide

Multi-Platform capabilities - Windows, Mac, Android, iPhone, iPod, iPad, Kindle

We provide exam PDF and VCE of Cisco, Microsoft, IBM, CompTIA, Oracle and other IT Certifications. You can view Vendor list of All Certification Exams offered:

https://www.pass4itsure.com/allproducts

### **Need Help**

Please provide as much detail as possible so we can best assist you. To update a previously submitted ticket:

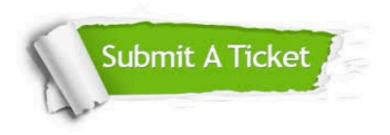

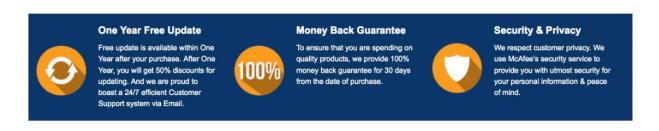

Any charges made through this site will appear as Global Simulators Limited.

All trademarks are the property of their respective owners.

Copyright © pass4itsure, All Rights Reserved.